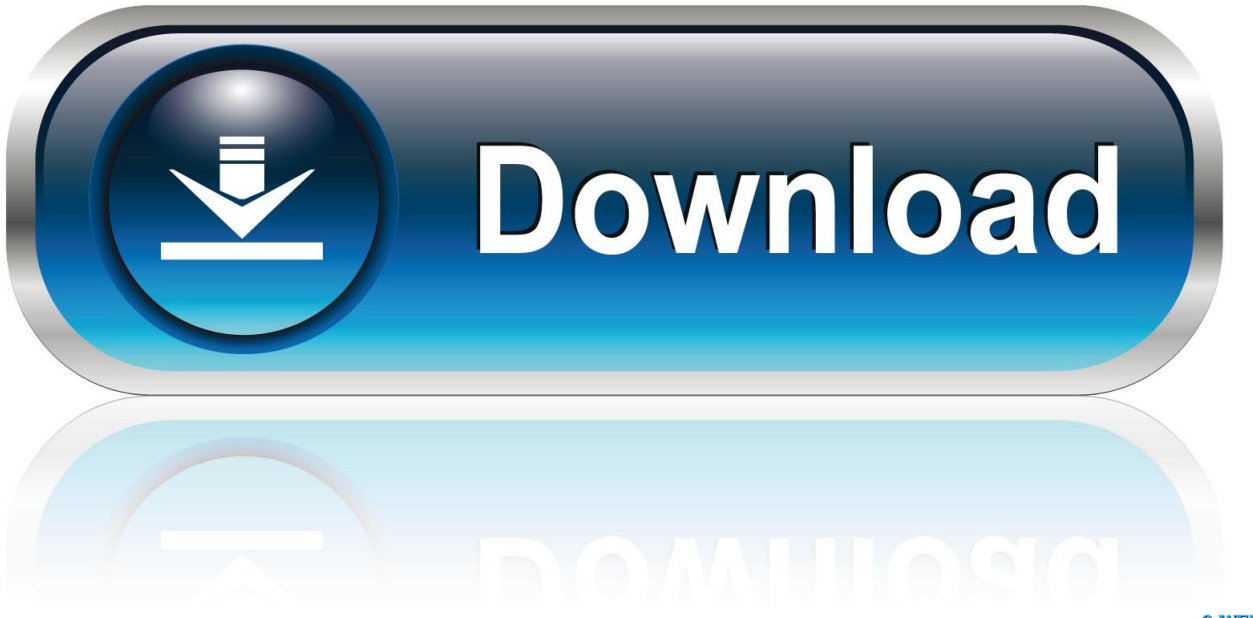

0-WEB.ru

[Mac Can Not Install Software](https://upbeat-shannon-1ccfc2.netlify.app/Google-Home-App-Download-Free-For-Mac#ElXJ=5wsGq3BobIBHneiJfwtqzYf2D0z2BtbcBSfgDZ==)

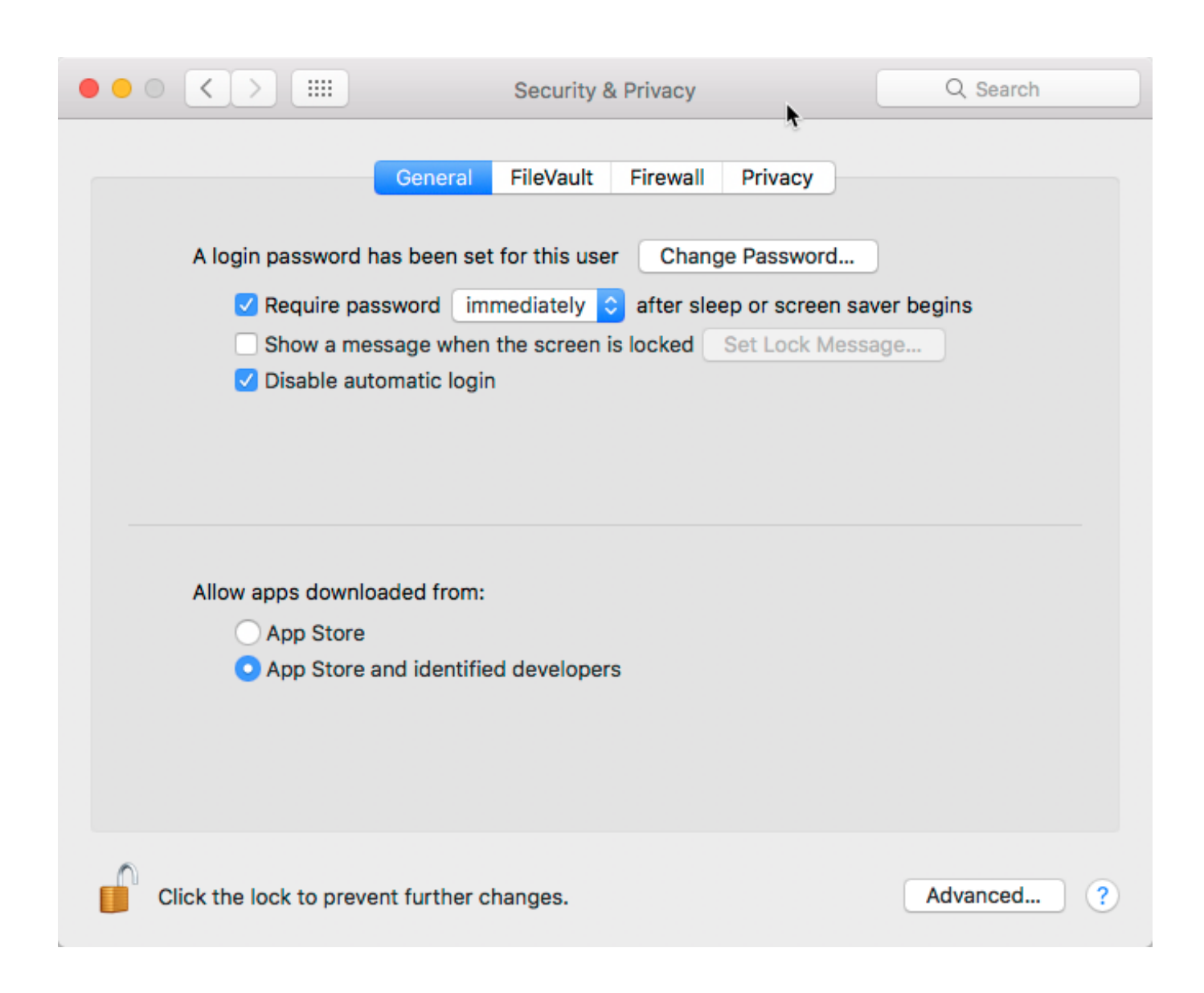

[Mac Can Not Install Software](https://upbeat-shannon-1ccfc2.netlify.app/Google-Home-App-Download-Free-For-Mac#ElXJ=5wsGq3BobIBHneiJfwtqzYf2D0z2BtbcBSfgDZ==)

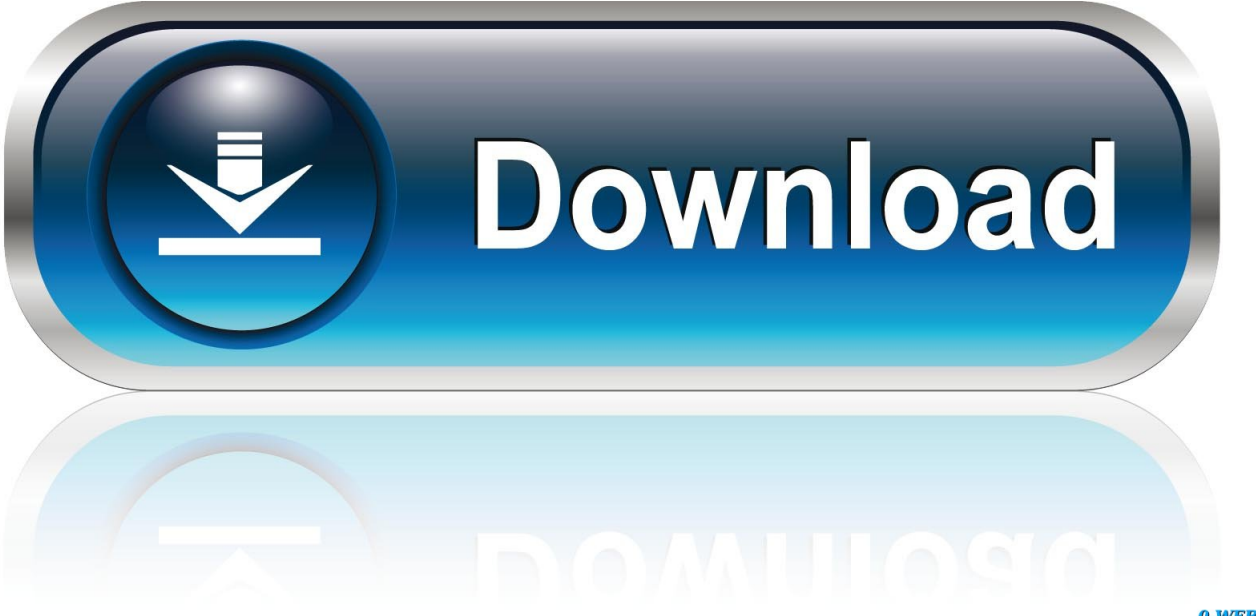

0-WEB.ru

You can find several YouTube uploaders on the following list Convert YouTube videos to MP4 videos and MP3 audio supported by iPhone/ iPad/iPod on Mac.. Youtube video uploader software for mac May 11, 2017 Hey Guys!!! Today I am going to show you How to Download youtube videos without software on Mac/Pc.

- 1. install software
- 2. install software update
- 3. install software on mac

With YouTube being the most popular video sharing website in the world (at least for now), finding a fast way to upload videos from Mac to your YouTube channel may be extremely important if you want to get more views.

## **install software**

install software, install software download, install software update, install software center, install software on mac, install software via gpo, install software with powershell, install software without admin, install software center windows 10, install software on ubuntu, install software without admin rights, install software in ubuntu, install software in linux [Unirse Para Mac](https://eplocara.substack.com/p/unirse-para-mac-samsung) [Samsung](https://eplocara.substack.com/p/unirse-para-mac-samsung)

Get your YouTube video uploads on the fast track This is a fantastic piece of software!.. SUBSCRIBE HERE!!!:-https://www youtube com/channel/UC PicBackMan Youtube bulk uploader for Mac and Windows is the simplest way to upload your videos to YouTube, automatically and effortlessly.. Free youtube uploader mac free download - 4Media Download YouTube Video for Mac, MacX YouTube Downloader, VirusTotal Mac OS X Uploader, and many more programs. [Andy Friendly Biography](https://hub.docker.com/r/exletdomen/andy-friendly-biography-california-writing-service) [California writing service](https://hub.docker.com/r/exletdomen/andy-friendly-biography-california-writing-service)

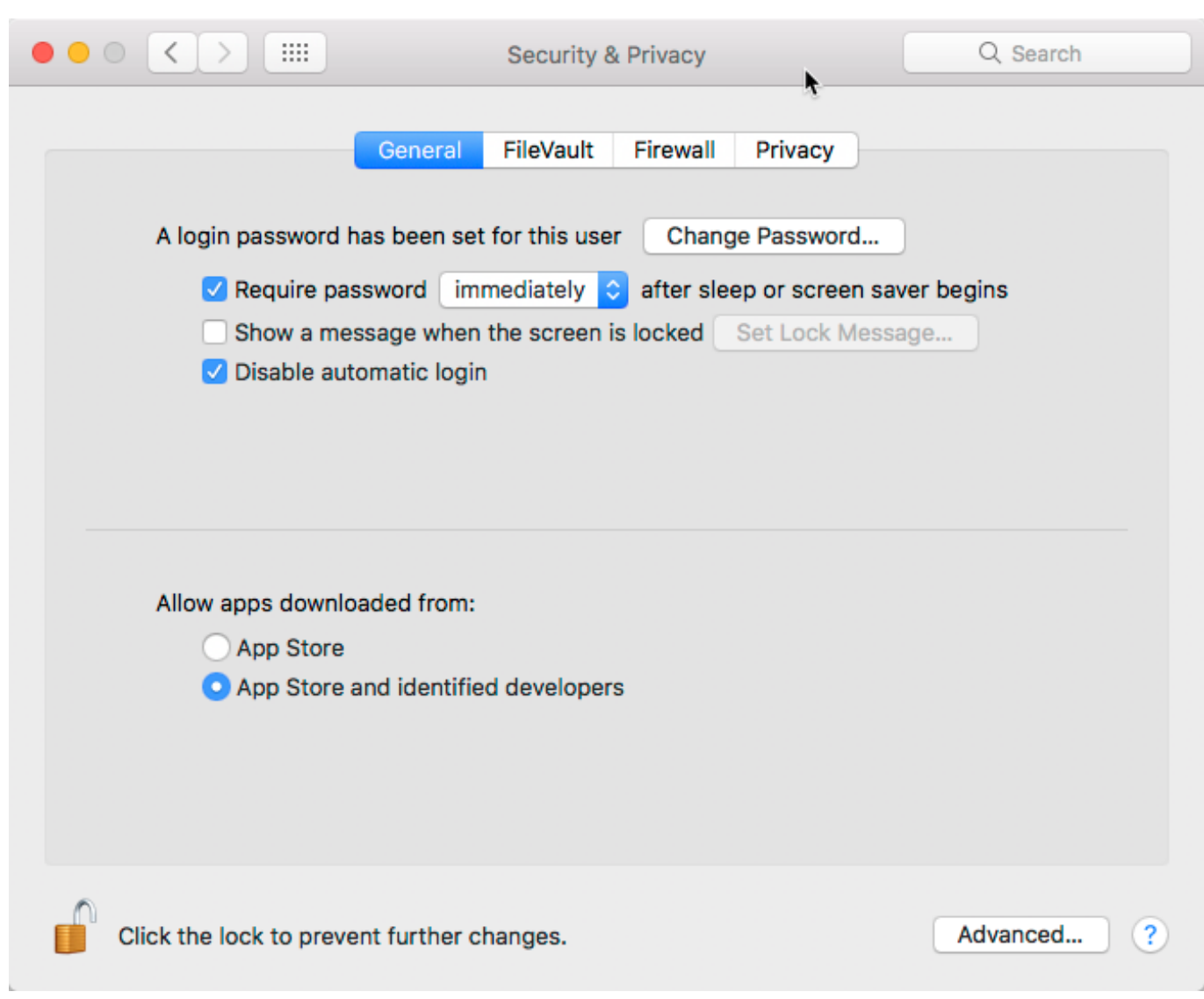

[Whats Apps For Mac](https://nazarnore.substack.com/p/whats-apps-for-mac)

## **install software update**

[Free Karaoke Software For Mac Os X Download](https://nohundalent.mystrikingly.com/blog/free-karaoke-software-for-mac-os-x-download) [download Mpt File Viewer](https://dazzling-mestorf-43461c.netlify.app/download-Mpt-File-Viewer)

## **install software on mac**

[Nicelabel Express 5 Keygen For Mac](https://kumu.io/satttangcarlwolf/nicelabel-express-5-keygen-for-mac-otokcaele)

e828bfe731 [Crack Serato For Mac Os](https://arposdepe.substack.com/p/crack-serato-for-mac-os)

## e828bfe731

[Download Newest Adobe Flash Player For Mac](https://download-newest-adobe-flash-player-for-mac-89.peatix.com/view)